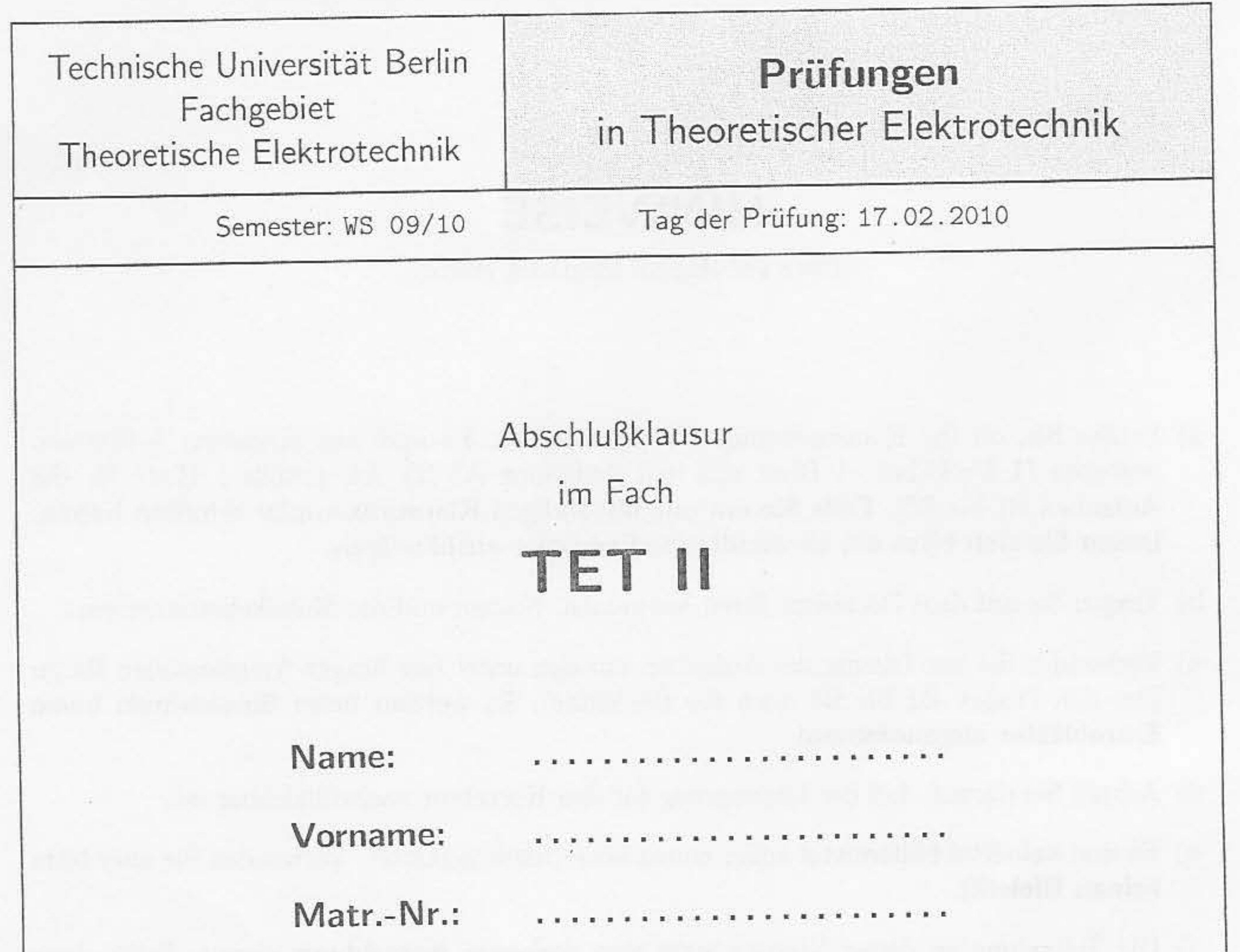

Studiengang: .........................

 $\Uparrow$ bitte in Druckbuchstaben ausfüllen $\Uparrow$ 

Bitte beachten Sie auch die Hinweise auf der Rückseite!

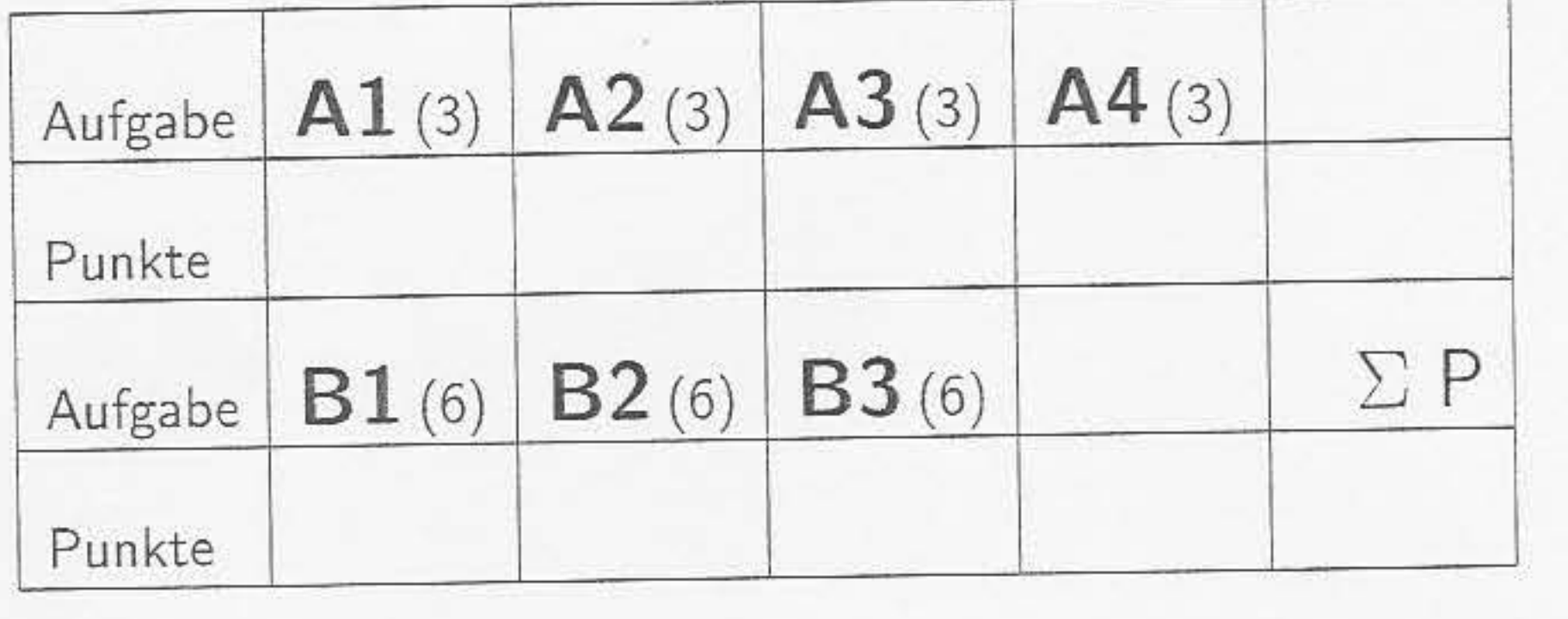

 $\,1$ 

# **HINWEISE**

(bitte vor Beginn sorgfältig lesen!)

- a) Prüfen Sie, ob Ihr Klausurexemplar vollständig ist. Es muß aus insgesamt 5 Blättern bestehen (1 Deckblatt, 1 Blatt mit den Aufgaben A1 bis A4, jeweils 1 Blatt für die Aufgaben B1 bis B3). Falls Sie ein unvollständiges Klausurexemplar erhalten haben, lassen Sie sich bitte ein einwandfreies Exemplar aushändigen.
- b) Tragen Sie auf dem Deckblatt Ihren Vornamen, Namen und die Matrikelnummer ein.
- c) Verwenden Sie zur Lösung der Aufgaben nur den unter den Fragen freigelassenen Raum (bei den Fragen B1 bis B3 auch die Rückseite). Es werden beim Einsammeln keine Extrablätter angenommen!
- d) Achten Sie darauf, daß der Lösungsweg für den Korrektor nachvollziehbar ist.
- e) Es sind keinerlei Hilfsmittel außer einem Schreibstift gestattet. Verwenden Sie aber bitte keinen Bleistift.
- f) Die Teilnahme an dieser Klausur setzt eine vorherige Anmeldung voraus. Sollte diese

nicht vorliegen, so kann die Klausur nicht benotet werden.

Bitte bestätigen Sie durch Ihre Unterschrift, daß Sie die Hinweise gelesen und verstanden haben.

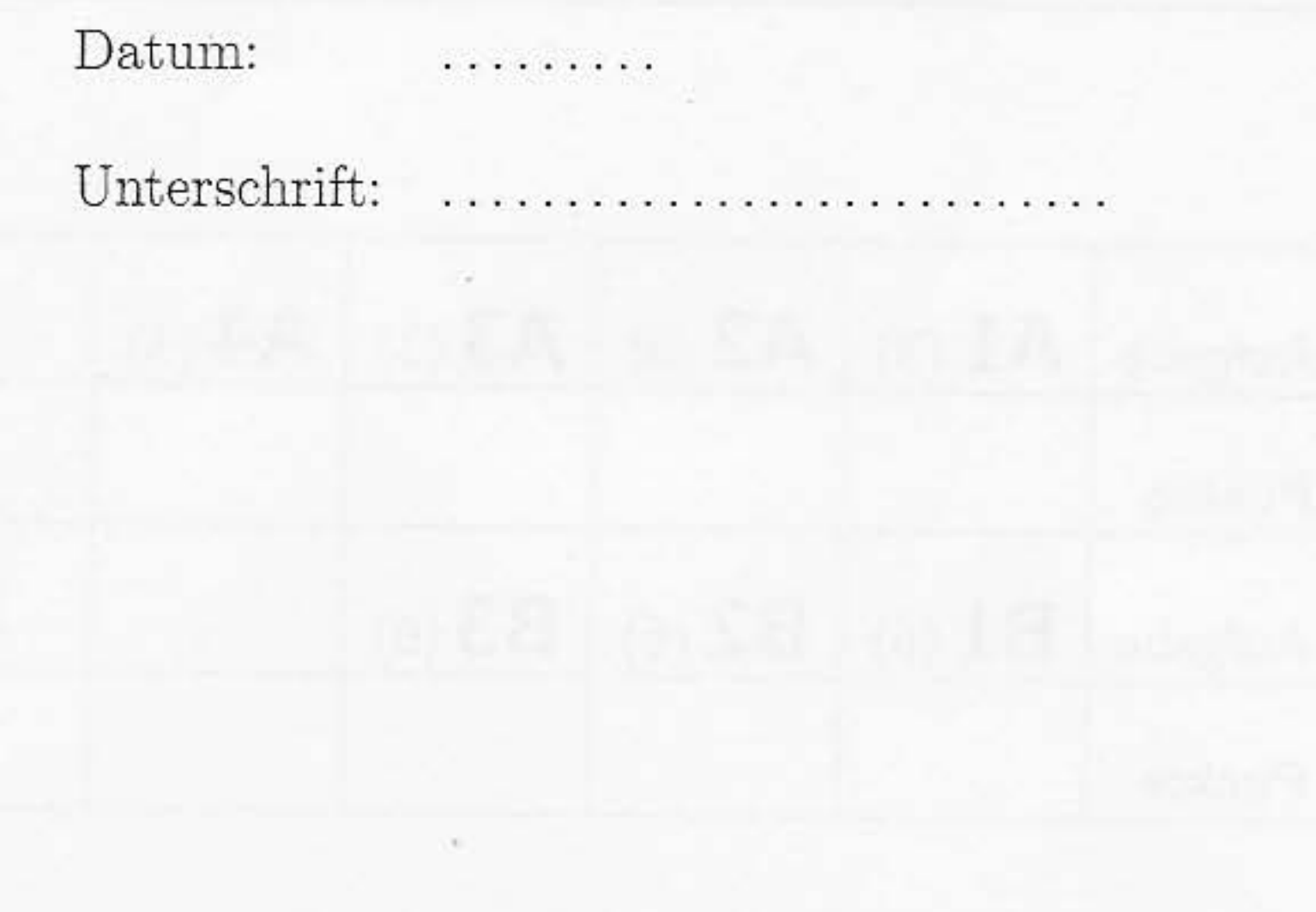

### Aufgabe A1

- a) Leiten Sie aus den MAXWELLschen Gleichungen die homogene Wellengleichung für das elektrische Feld im Zeitbereich her.
- b) Gehen Sie davon aus, dass es eine Wellenausbreitung im freien Raum in  $z$ -Richtung gibt und das elektrische Feld nur eine x-Komponente besitzt (ebene Welle). Geben Sie den allgemeinen Lösungsansatz für das elektrische Feld an und zeigen Sie, dass die Phasengeschwindigkeit  $c_0 = 1/\sqrt{\varepsilon_0 \mu_0}$  ist.

a) Geben Sie den zugehörigen Phasor der Funktion

 $E_x = E_0 \sin(\omega t - \varphi_0)$ 

an.  $E_0$  soll reell sein.

- b) Nennen Sie drei Wellentypen, die sich in Wellenleitern ausbreiten können und geben Sie den zugehörigen Wellenleiter an.
- c) Was ist die physikalische Bedeutung des POYNTINGschen Vektors, welche Dimension hat er und wie lautet sein zeitlicher Mittelwert im Falle harmonischer Größen?

## Aufgabe A3

Zwei y-gerichtete HERTZsche Dipole mit dem Strom  $I_0$  und der Länge  $\Delta s$  haben den Abstand  $2h$  voneinander und sind symmetrisch zum Ursprung auf der  $z$ -Achse angeordnet. Ge- $\!$  sucht ist die auf den maximalen Wert bezogene Strahlungsleistungsdichte (Richtdiagramm) in der Ebene  $z = 0$ .

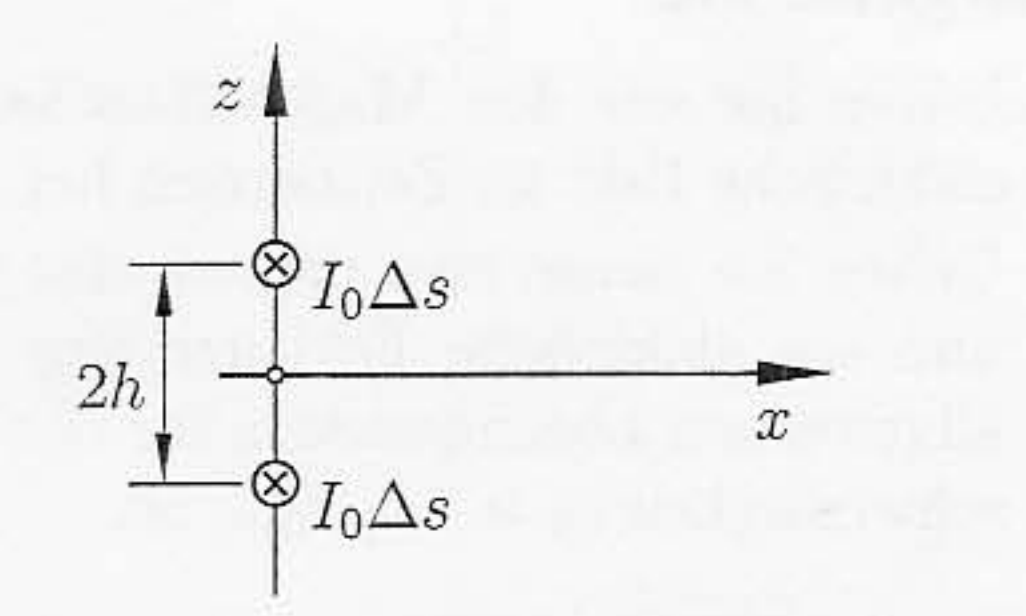

#### Aufgabe A4

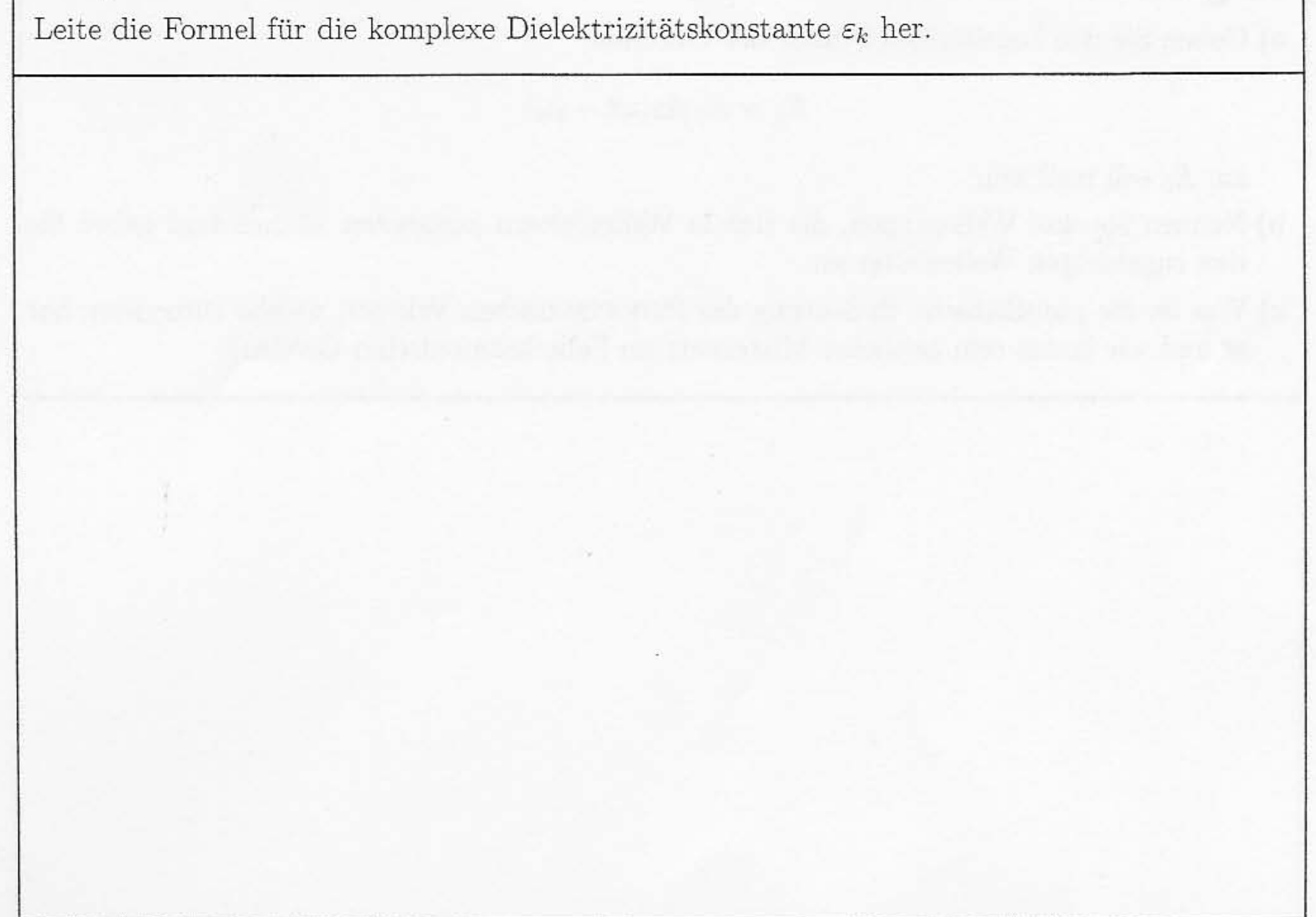

## Aufgabe B1

Gegeben ist eine inhomogen gefüllte Parallelplattenleitung. Von $z=-\infty$ her falle eine $TEM$ Welle ein.

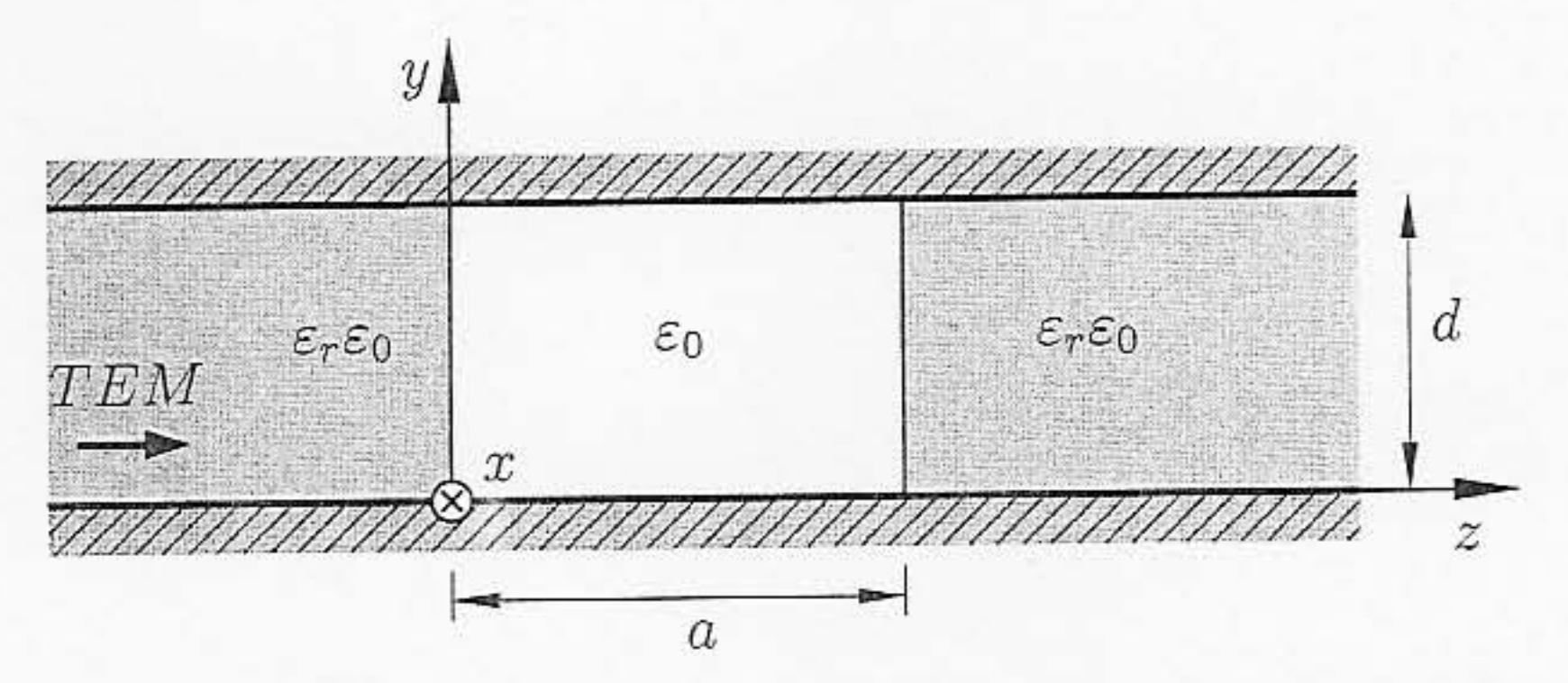

Stellen Sie das Gleichungssystem zur Berechnung der unbekannten Konstanten auf. Eine Lösung des Gleichungssystems ist nicht erforderlich.

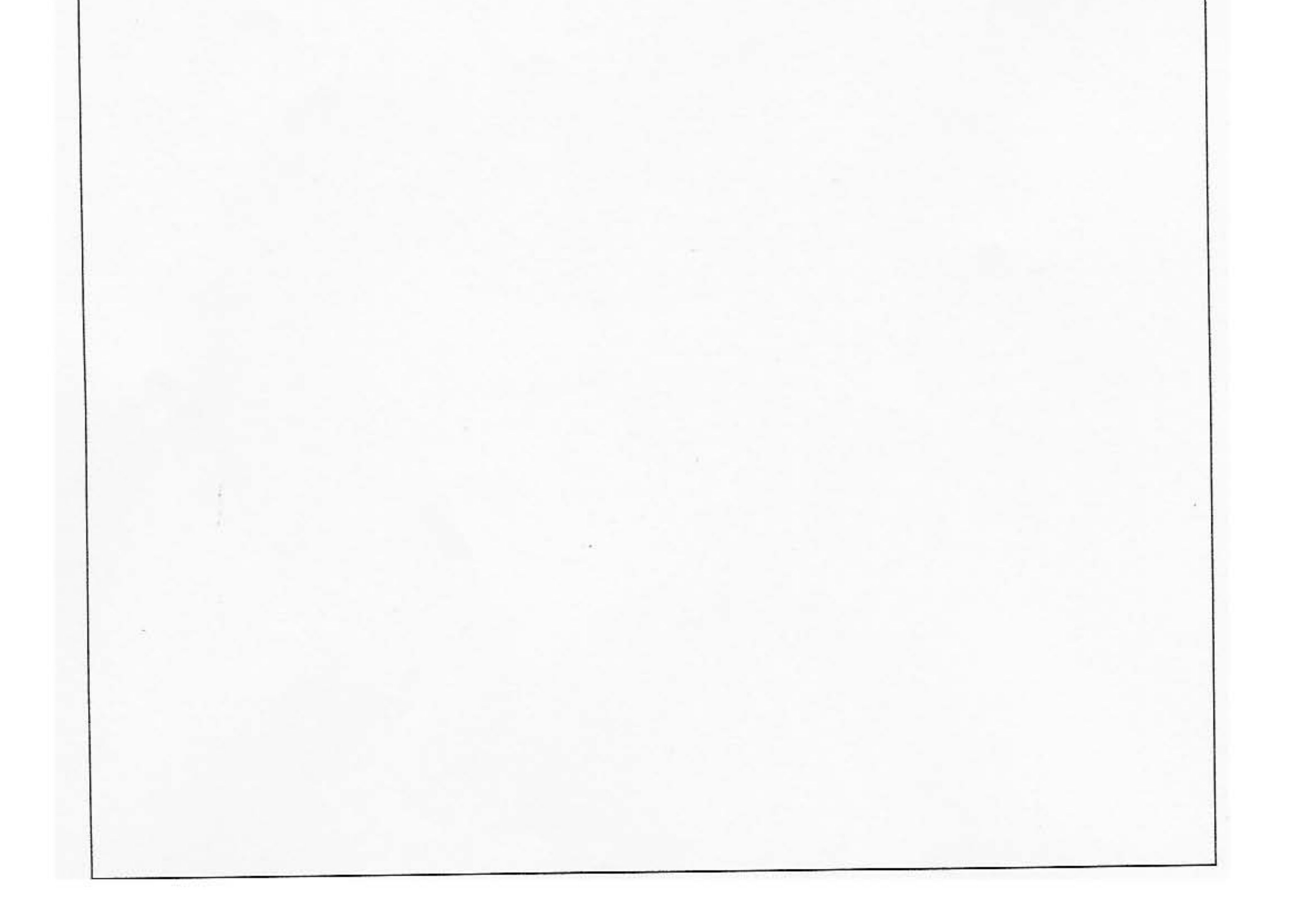

## Aufgabe B2

Am kurzgeschlossenen Ende eines Rechteckhohlleiters mit der Breite $\boldsymbol{a}$  und der Höhe $\boldsymbol{b}$ befinde sich ein verlustbehaftetes Dielektrikum $\varepsilon_k = \varepsilon' - \text{j}\; \varepsilon''$ mit der Länge $l.$ 

![](_page_6_Figure_2.jpeg)

Der Hohlleiter wird von einem Flächenstrom

$$
\mathbf{J}_F(y,t) = \mathbf{e}_x J_{F0} \sin \frac{\pi y}{b} \cos \omega t
$$

in der Ebene $z=0$ angeregt. Gesucht ist die Verlustleistung im Dielektrikum.

![](_page_6_Picture_6.jpeg)

# Aufgabe B3

 $\label{eq:1} \begin{array}{c} \tilde{H} & \tilde{H} \\ \tilde{H} & \tilde{H} \\ \tilde{H} & \tilde{H} \\ \end{array}$ 

 $\bar{\mathbb{I}}$ 

Ein Zylinderresonator mit dem Radius  $b$  und der Länge  $2a$  wird durch eine in der Mitte angeordnete $\operatorname{Flächenladung}$ 

$$
q_F(\varrho, t) = q_{F0} J_0\left(\frac{j_{01}\varrho}{b}\right) \cos \omega t
$$

angeregt. $j_{01}$  ist die erste Nullstelle der BESSEL<br/>funktion  $J_0.$ 

![](_page_8_Figure_4.jpeg)

- a) Welcher Wellentyp wird angeregt und welche Abhängigkeiten treten auf?
- b) Berechnen Sie das elektromagnetische Feld im Resonator.
- c) Wie groß ist die niedrigste Resonanzfrequenz?

![](_page_8_Picture_8.jpeg)